# **TxMongo Documentation**

*Release 18.1.0*

**Alexandre Fiori, Bret Curtis**

**Mar 22, 2018**

## **Contents**

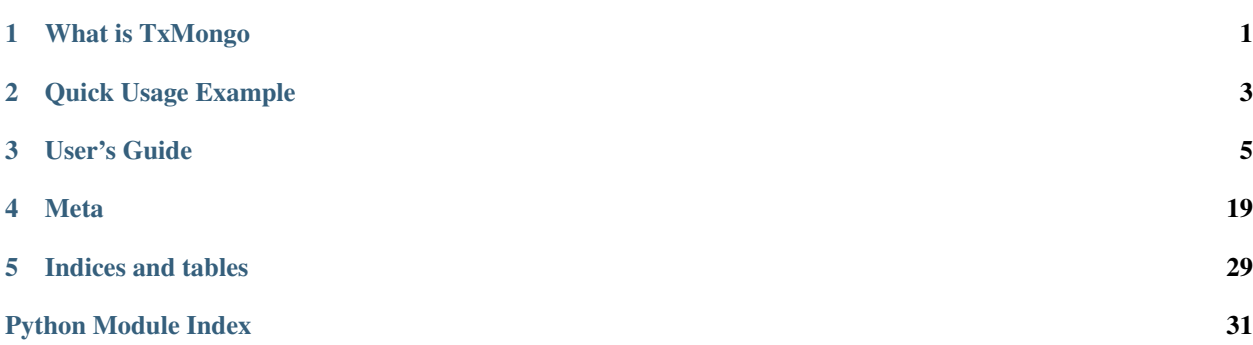

What is TxMongo

<span id="page-4-0"></span>TxMongo is a pure-Python Twisted MongoDB client library that implements:

• Asynchronous client driver to MongoDB

Get it from [PyPI,](https://pypi.python.org/pypi/TxMongo) find out what's new in the *[Changelog](#page-22-1)*!

## Quick Usage Example

```
from OpenSSL import SSL
from txmongo.connection import ConnectionPool
from twisted.internet import defer, reactor, ssl
class ServerTLSContext(ssl.DefaultOpenSSLContextFactory):
   def __init__(self, *args, **kw):
       kw['sslmethod'] = SSL.TLSv1_METHOD
       ssl.DefaultOpenSSLContextFactory.__init__(self, *args, **kw)
@defer.inlineCallbacks
def example():
   tls_ctx = ServerTLSContext(privateKeyFileName='./mongodb.key',
˓→certificateFileName='./mongodb.crt')
   mongodb_uri = "mongodb://localhost:27017"
   mongo = yield ConnectionPool(mongodb_uri, ssl_context_factory=tls_ctx)
   foo = mongo.foo # `foo` database
   test = foo.test # `test` collection
    # fetch some documents
   docs = yield test.find(limit=10)
   for doc in docs:
       print doc
if __name__ == '__main__':
   example().addCallback(lambda ign: reactor.stop())
    reactor.run()
```
## User's Guide

## <span id="page-8-3"></span><span id="page-8-0"></span>**3.1 txmongo package**

## **3.1.1 Submodules**

## <span id="page-8-2"></span>**3.1.2 txmongo.collection module**

<span id="page-8-1"></span>**class** txmongo.collection.**Collection**(*database*, *name*, *write\_concern=None*, *codec\_options=None*)

Bases: object

Creates new [Collection](#page-8-1) object

### Parameters

- **database** the Database instance to get collection from
- **name** the name of the collection to get
- **write\_concern** An instance of WriteConcern. If None, database. write\_concern is used.
- **codec\_options** An instance of CodecOptions. If None, database. codec\_options is used.

**aggregate**(*pipeline*, *full\_response=False*)

**bulk\_write**(*requests*, *ordered=True*)

#### **codec\_options**

Read only access to the CodecOptions of this instance.

Use coll.with\_options(codec\_options=CodecOptions(...)) to change codec options.

### **count**(*filter=None*, *\*\*kwargs*)

Get the number of documents in this collection.

#### Parameters

- <span id="page-9-2"></span>• **filter** – argument is a query document that selects which documents to count in the collection.
- **[hint](#page-14-0)** *(keyword only)* hint instance specifying index to use.
- **limit** (int) (keyword only) The maximum number of documents to count.
- **skip** (int) *(keyword only)* The number of matching documents to skip before returning results.

Returns a Deferred that called back with a number of documents matching the criteria.

**create\_index**(*sort\_fields*, *\*\*kwargs*)

#### **database**

The [Database](#page-13-0) that this [Collection](#page-8-1) is a part of.

**delete\_many**(*filter*)

**delete\_one**(*filter*)

**distinct**(*key*, *filter=None*)

**drop**()

**drop\_index**(*index\_identifier*)

```
drop_indexes()
```
**ensure\_index**(*sort\_fields*, *\_deadline=None*, *\*\*kwargs*)

```
filemd5(spec, **kwargs)
```

```
find(filter=None, projection=None, skip=0, limit=0, sort=None, **kwargs)
     Find documents in a collection.
```
Ordering, indexing hints and other query parameters can be set with *sort* argument. See  $t \times \text{monog } o$ . [filter](#page-14-1) for details.

#### Parameters

- **filter** MongoDB query document. To return all documents in a collection, omit this parameter or pass an empty document  $({})$ . You can pass  ${``key": "value";}$  to select documents having  $key$  field equal to "value" or use any of [MongoDB's query](https://docs.mongodb.org/manual/reference/operator/query/#query-selectors) [selectors.](https://docs.mongodb.org/manual/reference/operator/query/#query-selectors)
- **projection** a list of field names that should be returned for each document in the result set or a dict specifying field names to include or exclude. If *projection* is a list \_id fields will always be returned. Use a dict form to exclude fields: projection={"\_id": False}.
- **skip** the number of documents to omit from the start of the result set.
- **limit** the maximum number of documents to return. All documents are returned when *limit* is zero.
- **sort** query filter. You can specify ordering, indexing hints and other query parameters with this argument. See  $t$ xmongo.filter for details.

Returns an instance of Deferred that called back with a list with all documents found.

#### <span id="page-9-1"></span>**find\_and\_modify**(*query=None*, *update=None*, *upsert=False*, *\*\*kwargs*)

### **find\_one**(*filter=None*, *projection=None*, *\*\*kwargs*)

Get a single document from the collection.

All arguments to  $find()$  are also valid for  $find$  one  $(),$  although *limit* will be ignored.

Returns a Deferred that called back with single document or None if no matching documents is found.

<span id="page-10-2"></span>**find\_one\_and\_delete**(*filter*, *projection=None*, *sort=None*, *\*\*kwargs*)

**find\_one\_and\_replace**(*filter*, *replacement*, *projection=None*, *sort=None*, *upsert=False*, *return\_document=ReturnDocument.BEFORE*)

**find\_one\_and\_update**(*filter*, *update*, *projection=None*, *sort=None*, *upsert=False*, *return\_document=ReturnDocument.BEFORE*)

**find\_with\_cursor**(*filter=None*, *projection=None*, *skip=0*, *limit=0*, *sort=None*, *batch\_size=0*, *\*\*kwargs*)

Find documents in a collection and return them in one batch at a time.

Arguments are the same as for  $find()$ .

#### Returns

an instance of Deferred that fires with tuple of  $(docs, dfr)$ , where docs is a partial result, returned by MongoDB in a first batch and dfr is a Deferred that fires with next (docs,  $dfr$ ). Last result will be ([], None). You can iterate over the result set with code like that:

```
@defer.inlineCallbacks
def query():
   docs, dfr = yield coll.find(query, cursor=True)
   while docs:
        for doc in docs:
           do_something(doc)
        docs, dfr = yield dfr
```
#### **full\_name**

Full name of this [Collection](#page-8-1), i.e. *db\_name.collection\_name*

**group**(*keys*, *initial*, *reduce*, *condition=None*, *finalize=None*, *\*\*kwargs*)

#### **index\_information**()

```
insert(docs, safe=None, flags=0, **kwargs)
```
Insert a document(s) into this collection.

*Please consider using new-style* [insert\\_one\(\)](#page-11-0) *or* [insert\\_many\(\)](#page-10-0) *methods instead.*

If document doesn't have "\_id" field, [insert\(\)](#page-10-1) will generate new ObjectId and set it to "\_id" field of the document.

#### **Parameters**

- **docs** Document or a list of documents to insert into a collection.
- **safe** True or False forces usage of respectively acknowledged or unacknowledged Write Concern. If None, [write\\_concern](#page-13-1) is used.
- **flags** If zero (default), inserting will stop after the first error encountered. When flags set to txmongo.protocol.INSERT\_CONTINUE\_ON\_ERROR, MongoDB will try to insert all documents passed even if inserting some of them will fail (for example, because of duplicate  $_id$ ). Not that [insert\(\)](#page-10-1) won't raise any errors when this flag is used.

Returns Deferred that fires with single \_id field or a list of \_id fields of inserted documents.

```
insert_many(documents, ordered=True)
     Insert an iterable of documents into collection
```
<span id="page-11-2"></span>**Parameters** 

- **documents** An iterable of documents to insert (list, tuple, . . . )
- **ordered** If True (the default) documents will be inserted on the server serially, in the order provided. If an error occurs, all remaining inserts are aborted. If False, documents will be inserted on the server in arbitrary order, possibly in parallel, and all document inserts will be attempted.

Returns Deferred that called back with pymongo.results.InsertManyResult

#### <span id="page-11-0"></span>**insert\_one**(*document*)

Insert a single document into collection

Parameters **document** – Document to insert

Returns Deferred that called back with pymongo.results.InsertOneResult

**map\_reduce**(*map*, *reduce*, *full\_response=False*, *\*\*kwargs*)

#### **name**

Name of this [Collection](#page-8-1) (without database name).

#### **options**()

Get the options set on this collection.

Returns Deferred that called back with dictionary of options and their values or with empty dict if collection doesn't exist.

**remove**(*spec*, *safe=None*, *single=False*, *flags=0*, *\*\*kwargs*)

```
rename(new_name)
```
**replace\_one**(*filter*, *replacement*, *upsert=False*)

Replace a single document matching the filter.

Raises

- **ValueError** if *update* document is empty
- **ValueError** if *update* document has fields that starts with *\$* sign. This method only allows *replacing* document completely. Use [update\\_one\(\)](#page-12-0) for modifying existing document.

### Parameters

- **filter** A query that matches the document to replace.
- **replacement** The new document to replace with.
- **upsert** If True, perform an insert if no documents match the filter.

Returns deferred instance of pymongo.results.UpdateResult.

**save**(*doc*, *safe=None*, *\*\*kwargs*)

**update**(*spec*, *document*, *upsert=False*, *multi=False*, *safe=None*, *flags=0*, *\*\*kwargs*) Update document(s) in this collection

*Please consider using new-style* [update\\_one\(\)](#page-12-0), [update\\_many\(\)](#page-12-1) and [replace\\_one\(\)](#page-11-1) *methods instead.*

Raises **TypeError** – if *spec* or *document* are not instances of *dict* or *upsert* is not an instance of *bool*.

Parameters

- <span id="page-12-2"></span>• **spec** – query document that selects documents to be updated
- **document** update document to be used for updating or upserting. See [MongoDB Up](https://docs.mongodb.org/manual/tutorial/modify-documents/)[date docs](https://docs.mongodb.org/manual/tutorial/modify-documents/) for the format of this document and allowed operators.
- **upsert** perform an upsert if True
- **multi** update all documents that match *spec*, rather than just the first matching document. The default value is False.
- **safe** True or False forces usage of respectively acknowledged or unacknowledged Write Concern. If None, [write\\_concern](#page-13-1) is used.
- Returns Deferred that is called back when request is sent to MongoDB or confirmed by MongoDB (depending on selected Write Concern).

#### <span id="page-12-1"></span>**update\_many**(*filter*, *update*, *upsert=False*)

Update one or more documents that match the filter.

#### Raises

- **ValueError** if *update* document is empty.
- **ValueError** if *update* document has fields that don't start with *\$* sign. This method only allows *modification* of document (with *\$set*, *\$inc*, etc.), not *replacing* it. For replacing use [replace\\_one\(\)](#page-11-1) instead.

### Parameters

- **filter** A query that matches the documents to update.
- **update** update document to be used for updating or upserting. See [MongoDB Update](https://docs.mongodb.org/manual/tutorial/modify-documents/) [docs](https://docs.mongodb.org/manual/tutorial/modify-documents/) for allowed operators.
- **upsert** If True, perform an insert if no documents match the *filter*.

Returns deferred instance of pymongo.results. UpdateResult.

#### <span id="page-12-0"></span>**update\_one**(*filter*, *update*, *upsert=False*)

Update a single document matching the filter.

#### Raises

- **ValueError** if *update* document is empty.
- **ValueError** if *update* document has any fields that don't start with *\$* sign. This method only allows *modification* of document (with *\$set*, *\$inc*, etc.), not *replacing* it. For replacing use replace one() instead.

#### Parameters

- **filter** A query that matches the document to update.
- **update** update document to be used for updating or upserting. See [MongoDB Update](https://docs.mongodb.org/manual/tutorial/modify-documents/) [docs](https://docs.mongodb.org/manual/tutorial/modify-documents/) for allowed operators.
- **upsert** If True, perform an insert if no documents match the *filter*.

Returns deferred instance of pymongo.results. UpdateResult.

**with\_options**(*\**, *write\_concern=None*, *codec\_options=None*)

Get a clone of collection changing the specified settings.

#### Parameters

• **write\_concern** – *(keyword only)* new WriteConcern to use.

• **codec\_options** – *(keyword only)* new CodecOptions to use.

#### <span id="page-13-6"></span><span id="page-13-1"></span>**write\_concern**

Read only access to the WriteConcern of this instance.

```
Use coll.with_options(write_concern=WriteConcern(...)) to change the Write Con-
cern.
```
## <span id="page-13-4"></span>**3.1.3 txmongo.connection module**

```
class txmongo.connection.ConnectionPool(uri='mongodb://127.0.0.1:27017', pool_size=1,
                                            ssl_context_factory=None, ping_interval=10,
                                            ping_timeout=10, **kwargs)
    Bases: object
    authenticate(database, username, password, mechanism='DEFAULT')
    codec_options
    disconnect()
    drop_database(name_or_database)
    get_default_database()
    getprotocol()
    getprotocols()
    uri
    write_concern
class txmongo.connection.MongoConnection(host='127.0.0.1', port=27017, pool_size=1,
                                             **kwargs)
    Bases: txmongo.connection.ConnectionPool
txmongo.connection.MongoConnectionPool
    alias of txmongo.connection.MongoConnection
txmongo.connection.lazyMongoConnection
    alias of txmongo.connection.MongoConnection
txmongo.connection.lazyMongoConnectionPool
    alias of txmongo.connection.MongoConnection
3.1.4 txmongo.database module
class txmongo.database.Database(factory, database_name, write_concern=None,
                                   codec_options=None)
    Bases: object
    authenticate(name, password, mechanism='DEFAULT')
        Send an authentication command for this database. mostly stolen from pymongo
    codec_options
    collection_names()
    command(command, value=1, check=True, allowable_errors=None,
             codec_options=DEFAULT_CODEC_OPTIONS)
    connection
```
<span id="page-14-5"></span>**create\_collection**(*name*, *options=None*, *write\_concern=None*, *codec\_options=None*, *\*\*kwargs*)

**drop\_collection**(*name\_or\_collection*)

**name**

**write\_concern**

## <span id="page-14-1"></span>**3.1.5 txmongo.filter module**

```
txmongo.filter.ASCENDING(keys)
     Ascending sort order
txmongo.filter.DESCENDING(keys)
     Descending sort order
txmongo.filter.GEO2D(keys)
     Two-dimensional geospatial index http://www.mongodb.org/display/DOCS/Geospatial+Indexing
txmongo.filter.GEO2DSPHERE(keys)
     Two-dimensional geospatial index http://www.mongodb.org/display/DOCS/Geospatial+Indexing
```
txmongo.filter.**GEOHAYSTACK**(*keys*) Bucket-based geospatial index <http://www.mongodb.org/display/DOCS/Geospatial+Haystack+Indexing>

txmongo.filter.**TEXT**(*keys*) Text-based index <https://docs.mongodb.com/manual/core/index-text/>

- **class** txmongo.filter.**comment**(*comment*) Bases: txmongo.filter.\_QueryFilter
- **class** txmongo.filter.**explain** Bases: txmongo.filter.\_QueryFilter

Returns an explain plan for the query.

```
class txmongo.filter.hint(index_list_or_name)
    Bases: txmongo.filter._QueryFilter
```
Adds a *hint*, telling Mongo the proper index to use for the query.

```
class txmongo.filter.snapshot
    Bases: txmongo.filter._QueryFilter
```

```
class txmongo.filter.sort(key_list)
    Bases: txmongo.filter._QueryFilter
```
Sorts the results of a query.

## <span id="page-14-3"></span>**3.1.6 txmongo.gridfs module**

## <span id="page-14-4"></span>**3.1.7 txmongo.protocol module**

Low level connection to Mongo.

This module contains the wire protocol implementation for txmongo. The various constants from the protocol are available as constants.

<span id="page-14-2"></span>This implementation requires pymongo so that as much of the implementation can be shared. This includes BSON encoding and decoding as well as Exception types, when applicable.

```
class txmongo.protocol.Delete
    Bases: txmongo.protocol.Delete
```

```
class txmongo.protocol.Getmore
    Bases: txmongo.protocol.Getmore
```

```
class txmongo.protocol.Insert
    Bases: txmongo.protocol.Insert
```
- <span id="page-15-2"></span>**class** txmongo.protocol.**KillCursors** Bases: [txmongo.protocol.KillCursors](#page-15-2)
- **exception** txmongo.protocol.**MongoAuthenticationError** Bases: Exception

```
class txmongo.protocol.MongoClientProtocol
    Bases: twisted.internet.protocol.Protocol
```
#### **get\_request\_id**()

**send**(*request*)

**send\_DELETE**(*request*)

**send\_GETMORE**(*request*)

**send\_INSERT**(*request*)

**send\_KILL\_CURSORS**(*request*)

**send\_MSG**(*request*)

**send\_QUERY**(*request*)

**send\_REPLY**(*request*)

#### **send\_UPDATE**(*request*)

**class** txmongo.protocol.**MongoDecoder**

Bases: object

#### **dataBuffer = None**

**static decode**()

**feed**(*data*)

**next**()

**class** txmongo.protocol.**MongoProtocol**

Bases: [txmongo.protocol.MongoServerProtocol](#page-16-0), [txmongo.protocol.](#page-15-3) [MongoClientProtocol](#page-15-3)

**authenticate**(*database\_name*, *username*, *password*, *mechanism*)

**authenticate\_mongo\_cr**(*database\_name*, *username*, *password*)

**authenticate\_mongo\_x509**(*database\_name*, *username*, *password*)

**authenticate\_scram\_sha1**(*database\_name*, *username*, *password*)

**connectionLost**(*reason=<twisted.python.failure.Failure twisted.internet.error.ConnectionDone: Connection was closed cleanly.>*) Called when the connection is shut down.

Clear any circular references here, and any external references to this Protocol. The connection has been closed.

<span id="page-16-1"></span>@type reason: L{twisted.python.failure.Failure}

#### **connectionMade**()

Called when a connection is made.

This may be considered the initializer of the protocol, because it is called when the connection is completed. For clients, this is called once the connection to the server has been established; for servers, this is called after an accept() call stops blocking and a socket has been received. If you need to send any greeting or initial message, do it here.

**connectionReady**()

**fail**(*reason*)

**get\_last\_error**(*db*, *\*\*options*)

**handle\_REPLY**(*request*)

**inflight**()

**max\_wire\_version = None**

**min\_wire\_version = None**

**send\_GETMORE**(*request*)

**send\_QUERY**(*request*)

**set\_wire\_versions**(*min\_wire\_version*, *max\_wire\_version*)

#### <span id="page-16-0"></span>**class** txmongo.protocol.**MongoServerProtocol**

Bases: twisted.internet.protocol.Protocol

### **dataReceived**(*data*)

Called whenever data is received.

Use this method to translate to a higher-level message. Usually, some callback will be made upon the receipt of each complete protocol message.

@param data: a string of indeterminate length. Please keep in mind that you will probably need to buffer some data, as partial (or multiple) protocol messages may be received! I recommend that unit tests for protocols call through to this method with differing chunk sizes, down to one byte at a time.

**handle**(*request*)

**handle\_DELETE**(*request*)

**handle\_GETMORE**(*request*)

**handle\_INSERT**(*request*)

**handle\_KILL\_CURSORS**(*request*)

**handle\_MSG**(*request*)

**handle\_QUERY**(*request*)

**handle\_REPLY**(*request*)

**handle\_UPDATE**(*request*)

**class** txmongo.protocol.**Msg**(*len*, *request\_id*, *response\_to*, *opcode*, *message*) Bases: tuple

#### **len**

Alias for field number 0

## <span id="page-17-6"></span>**message**

Alias for field number 4

## **opcode**

Alias for field number 3

**request\_id** Alias for field number 1

**response\_to** Alias for field number 2

- <span id="page-17-0"></span>**class** txmongo.protocol.**Query** Bases: [txmongo.protocol.Query](#page-17-0)
- <span id="page-17-1"></span>**class** txmongo.protocol.**Reply** Bases: [txmongo.protocol.Reply](#page-17-1)
- <span id="page-17-2"></span>**class** txmongo.protocol.**Update** Bases: [txmongo.protocol.Update](#page-17-2)

## <span id="page-17-4"></span>**3.1.8 Module contents**

## **3.2 txmongo.\_gridfs package**

## **3.2.1 Submodules**

## <span id="page-17-5"></span>**3.2.2 txmongo.\_gridfs.errors module**

Exceptions raised by the gridfs package

```
exception txmongo._gridfs.errors.CorruptGridFile
    Bases: txmongo. gridfs.errors.GridFSError
```
Raised when a file in GridFS is malformed.

```
exception txmongo._gridfs.errors.GridFSError
    Bases: Exception
```
Base class for all GridFS exceptions.

New in version 1.5.

```
exception txmongo._gridfs.errors.NoFile
    Bases: txmongo._gridfs.errors.GridFSError
```
Raised when trying to read from a non-existent file.

New in version 1.6.

```
exception txmongo._gridfs.errors.UnsupportedAPI
    Bases: txmongo._gridfs.errors.GridFSError
```
Raised when trying to use the old GridFS API.

In version 1.6 of the PyMongo distribution there were backwards incompatible changes to the GridFS API. Upgrading shouldn't be difficult, but the old API is no longer supported (with no deprecation period). This exception will be raised when attempting to use unsupported constructs from the old API.

New in version 1.6.

## <span id="page-18-2"></span><span id="page-18-1"></span>**3.2.3 txmongo.\_gridfs.grid\_file module**

Tools for representing files stored in GridFS.

```
class txmongo._gridfs.grid_file.GridIn(root_collection, **kwargs)
    Bases: object
```
Class to write data to GridFS.

#### **chunk\_size**

Chunk size for this file.

This attribute is read-only.

#### <span id="page-18-0"></span>**close**()

Flush the file and close it.

A closed file cannot be written any more. Calling  $close()$  more than once is allowed.

#### **closed**

Is this file closed?

## **content\_type**

Mime-type for this file.

This attribute can only be set before  $close()$  has been called.

## **filename**

Name of this file.

This attribute can only be set before  $close()$  has been called.

#### **length**

Length (in bytes) of this file.

This attribute is read-only and can only be read after  $close()$  has been called.

#### **md5**

MD5 of the contents of this file (generated on the server).

This attribute is read-only and can only be read after  $close()$  has been called.

### **upload\_date**

Date that this file was uploaded.

This attribute is read-only and can only be read after  $close()$  has been called.

### **write**(*data*)

Write data to the file. There is no return value.

*data* can be either a string of bytes or a file-like object (implementing read()).

Due to buffering, the data may not actually be written to the database until the  $\text{close}(t)$  method is called. Raises ValueError if this file is already closed. Raises TypeError if *data* is not an instance of str or a file-like object.

#### Parameters

• *data*: string of bytes or file-like object to be written to the file

### **writelines**(*sequence*)

Write a sequence of strings to the file.

Does not add separators.

### <span id="page-19-0"></span>**class** txmongo.\_gridfs.grid\_file.**GridOut**(*root\_collection*, *doc*) Bases: object

Class to read data out of GridFS.

#### **aliases**

List of aliases for this file.

This attribute is read-only.

### **chunk\_size**

Chunk size for this file.

This attribute is read-only.

#### **close**()

#### **content\_type**

Mime-type for this file.

This attribute is read-only.

### **length**

Length (in bytes) of this file.

This attribute is read-only.

#### **md5**

MD5 of the contents of this file (generated on the server).

This attribute is read-only.

#### **metadata**

Metadata attached to this file.

This attribute is read-only.

#### **name**

Name of this file.

This attribute is read-only.

#### **read**(*size=-1*)

Read at most *size* bytes from the file (less if there isn't enough data).

The bytes are returned as an instance of str. If *size* is negative or omitted all data is read.

### Parameters

• *size* (optional): the number of bytes to read

### **seek**(*pos*, *whence=0*)

Set the current position of this file.

#### Parameters

- *pos*: the position (or offset if using relative positioning) to seek to
- *whence* (optional): where to seek from.  $\circ$  s. SEEK\_SET (0) for absolute file positioning, os.SEEK\_CUR (1) to seek relative to the current position, os.SEEK\_END (2) to seek relative to the file's end.

**tell**()

Return the current position of this file.

#### <span id="page-20-2"></span>**upload\_date**

Date that this file was first uploaded.

This attribute is read-only.

```
class txmongo._gridfs.grid_file.GridOutIterator(grid_out, chunks)
```
Bases: object

**next**()

## <span id="page-20-1"></span>**3.2.4 Module contents**

GridFS is a specification for storing large objects in Mongo.

The gridfs package is an implementation of GridFS on top of pymongo, exposing a file-like interface.

```
class txmongo._gridfs.GridFS(database, collection='fs')
```
Bases: object

An instance of GridFS on top of a single Database.

#### **count**(*filename*)

Count the number of versions of a given file. Returns an integer number of versions of the file in GridFS whose filename matches *filename*, or raises NoFile if the file doesn't exist. :Parameters:

• *filename*: "filename" of the file to get version count of

```
delete(file_id)
```
Delete a file from GridFS by "\_id".

Removes all data belonging to the file with "\_id": *file\_id*.

Warning: Any processes/threads reading from the file while this method is executing will likely see an invalid/corrupt file. Care should be taken to avoid concurrent reads to a file while it is being deleted.

#### Parameters

• *file id*: " id" of the file to delete

New in version 1.6.

#### **get**(*file\_id*)

Get a file from GridFS by "\_id".

Returns an instance of GridOut, which provides a file-like interface for reading.

#### Parameters

• *file id*: " id" of the file to get

New in version 1.6.

#### **get\_last\_version**(*filename*)

Get a file from GridFS by "filename".

Returns the most recently uploaded file in GridFS with the name *filename* as an instance of GridOut. Raises NoFile if no such file exists.

An index on {filename: 1, uploadDate: -1} will automatically be created when this method is called the first time.

**Parameters** 

• *filename*: "filename" of the file to get

<span id="page-21-0"></span>New in version 1.6.

#### **get\_version**(*filename=None*, *version=-1*)

Get a file from GridFS by "filename". Returns a version of the file in GridFS whose filename matches *filename* and whose metadata fields match the supplied keyword arguments, as an instance of GridOut. Version numbering is a convenience atop the GridFS API provided by MongoDB. If more than one file matches the query (either by *filename* alone, by metadata fields, or by a combination of both), then version  $-1$  will be the most recently uploaded matching file,  $-2$  the second most recently uploaded, etc. Version 0 will be the first version uploaded, 1 the second version, etc. So if three versions have been uploaded, then version 0 is the same as version -3, version 1 is the same as version -2, and version 2 is the same as version  $-1$ . Note that searching by random (unindexed) meta data is not supported here. Raises  $N \circ F \iota$  le if no such version of that file exists. :Parameters:

- *filename*: "filename" of the file to get, or *None*
- *version* (optional): version of the file to get (defaults to -1, the most recent version uploaded)

#### **indexes\_created**()

Returns a defer on the creation of this GridFS instance's indexes

#### **list**()

List the names of all files stored in this instance of  $GridFS$ .

Changed in version 1.6: Removed the *collection* argument.

#### **new\_file**(*\*\*kwargs*)

Create a new file in GridFS.

Returns a new GridIn instance to which data can be written. Any keyword arguments will be passed through to GridIn().

### Parameters

• *\*\*kwargs* (optional): keyword arguments for file creation

New in version 1.6.

#### **put**(*data*, *\*\*kwargs*)

Put data in GridFS as a new file.

Equivalent to doing:

```
\Rightarrow f = new file(**kwargs)
>>> try:
>>> f.write(data)
>>> finally:
>>> f.close()
```
*data* can be either an instance of  $str$  or a file-like object providing a read() method. Any keyword arguments will be passed through to the created file - see GridIn() for possible arguments. Returns the " id" of the created file.

### **Parameters**

- *data*: data to be written as a file.
- *\*\*kwargs* (optional): keyword arguments for file creation

New in version 1.6.

## Meta

## <span id="page-22-1"></span><span id="page-22-0"></span>**4.1 Changelog**

## **4.1.1 Release 18.1.0 (2018-03-21)**

## **Bugfixes**

- Fixed compatibility of *Collection.aggregate()* with PyMongo 3.6
- AutoReconnect exceptions may give invalid stack traces when not handled

## **Features**

• Added support for paged request: implementation of batchsize parameter in Collection.find\_with\_cursor

## **4.1.2 Release 18.0.0 (2018-01-02)**

## **Bugfixes**

• Fixed compatibility with PyMongo 3.6

## **4.1.3 Release 17.1.0 (2017-08-11)**

## **Bugfixes**

- Memory leak fixed in *Collection.bulk\_write()*
- Use *authSource* as auth database if specified in connect uri
- Compatibility with PyMongo 3.5.0+

## **4.1.4 Release 16.3.0 (2016-11-25)**

### **Features**

- Full-text indexes can be used with new filter. TEXT()
- Client authentication by X509 certificates. Use your client certificate when connecting to MongoDB and then call Database.authenticate with certificate subject as username, empty password and mechanism="MONGODB-X509".
- get\_version() to approximate the behaviour of get\_version in PyMongo. One noteable exception is the omission of searching by random (unindexed) meta-data which should be considered a bad idea as it may create *very* variable conditions in terms of loading and timing.
- New ConnectionPool.drop\_database() method for easy and convenient destruction of all your precious data.
- count () to return the number of versions of any given file in GridFS.

## **API Changes**

- find(), find\_one(), find\_with\_cursor(), count() and distinct() signatures changed to more closely match PyMongo's counterparts. New signatures are:
	- find(filter=None, projection=None, skip=0, limit=0, sort=None, \*\*kwargs)
	- find\_with\_cursor(filter=None, projection=None, skip=0, limit=0, sort=None, \*\*kwargs)
	- find\_one(filter=None, projection=None, \*\*kwargs)
	- count(filter=None, \*\*kwargs)
	- distinct(key, filter=None, \*\*kwargs)

Old signatures are now deprecated and will be supported in this and one subsequent releases. After that only new signatures will be valid.

- cursor argument to find() is deprecated. Please use find\_with\_cursor() directly if you need to iterate over results by batches. cursor will be supported in this and one subsequent releases.
- as\_class argument to find(), find\_with\_cursor() and find\_one() is deprecated. Please use ''collection.with\_options(codec\_options=CodecOptions(document\_class=. . . )).find()' instead. It is lengthty, but it is more generic and this is how you do it with current PyMongo.
- Database.command() now takes codec\_options argument.
- watchdog\_interval and watchdog\_timeout arguments of ConnectionPool renamed to ping\_interval and ping\_timeout correspondingly along with internal change of connection aliveness checking mechanism.

### **Bugfixes**

• GridFS.get\_last\_version() was creating redundant index

## **4.1.5 Release 16.2.0 (2016-10-02)**

## **Features**

- Collection.bulk write() that maches behavior of corresponding PyMongo's method. It accepts an iterable of InsertOne, UpdateOne, . . . from pymongo.operations, packs them into batches and returns aggregated response from MongoDB.
- codec\_options properties for ConnectionPool, Database and Collection. Collection. with options(codec options=CodecOptions(document class=...)) is now preferred over Collection.find(..., as class=...).

## **Bugfixes**

• Fixed bug in *find()* that can cause undefined ordering of the results when sorting on multiple fields is requested.

## **4.1.6 Release 16.1.0 (2016-06-15)**

## **API Changes**

- insert\_many() raises BulkWriteError instead WriteError/DuplicateKeyError to match Py-Mongo's behavior. This is also allows to extract multiple duplicate key errors from exception object when insert many is used with ordered=False.
- fields parameter removed for Collection.count().
- ConnectionPool has two new parameters: watchdog\_interval which is how many seconds before testing a connection to see if it is stale, and ''watchdog\_timeout''is how long the check takes before dropping the stale connection and try to reconnect.

### **Features**

- Stale connections are now dropped after failing to contact mongodb longer than watchdog timeout.
- insert\_many() is now able to insert more than 1000 documents and more than 16Mb of documents at once.
- GridFS's default chunkSize changed to 255kB, to avoid the overhead with usePowerOf2Sizes option.
- Add GridFS.indexes\_created to obtain a defer on the creation of the current GridFS instance's indexes
- GridFS create indexes for the files collection in addition to the chunks one

## **4.1.7 Release 16.0.1 (2016-03-03)**

### **Features**

- Make existing logging more verbose, indicate that it is TxMongo raising the error or sending the message.
- Add additional logging.

## **4.1.8 Release 16.0.0 (2016-02-25)**

## **Bugfixes**

• Memory leak fixed in *find* with *cursor* that affected almost all query methods

## **4.1.9 Release 15.3.1 (2015-10-26)**

## **API Changes**

• connection.ConnectionPool exposes *max\_delay* which is used to set the maximum number of seconds between connection attempts. The default is set to 60.

## **Features**

• Updated and simplified setup.py, enforce minimal versions of PyMongo and Twisted necessary to install Tx-Mongo.

## **4.1.10 Release 15.3.0 (2015-09-29)**

## **API Changes**

• NotMaster instead of AutoReconnect error will be returned when a call can be safely retried.

### **Features**

- Added deadline to collection methods, this will raise a DeadlineExceeded when the deadline, a unix timestamp in seconds, is exceeded. This happens only in methods with getprotocol () and methods that reference them.
- Added timeout to collection methods, this will raise a TimeoutExceeded when the timeout, in seconds, is exceeded. This happens only in methods with getprotocol() and methods that reference them.

## **Bugfixes**

• Fixed collection.count() to return an int instead of float, this matches how count in with PyMongo.

## **4.1.11 Release 15.2.2 (2015-09-15)**

Bugfix release to handle str assert that wasn't passing unicode properly in python 2.6, used Twisted compat library StringType.

## **4.1.12 Release 15.2.1 (2015-09-07)**

Bugfix release to handle uncaught exceptions in logging and to remove support for python 2.6 and since it was removed in latest Twisted.

## **4.1.13 Release 15.2 (2015-09-05)**

This release makes TxMongo fully Python3 compatible and has an API change that breaks older TxMongo compatibility by bringing it inline with PyMongo.

## **API Changes**

- txmongo.dbref removed. Use bson.dbref instead. Incompatibility note: bson.dbref.DBRef takes collection name as string while txmongo.dbref.DBRef was able to accept Collection instance. Please use collection.name instead.
- Added timeout parameter for connection.ConnectionPool that can passed on to Twisted's connectTCP and connectSSL methods.

### **Features**

- name, full\_name and database properties of Collection
- Python3 compatible.

## **4.1.14 Release 15.1 (2015-06-08)**

This is a major release in that while increasing code coverage to 95% ( see <https://coveralls.io/builds/2749499> ), we've also caught several bugs, added features and changed functionality to be more inline with PyMongo.

This is no small thanks to travis-ci and coveralls while using tox to cover all iterations that we support.

We can officially say that we are Python 2.6, 2.7 and PyPy compatible.

### **API Changes**

- TxMongo now requires PyMongo 3.x, if you need PyMongo 2.x support, please use 15.0, otherwise it is highgly recommend to use PyMongo 3.x which still support MongoDB 2.6.
- Better handling of replica-sets, we now raise an autoreconnect when master is unreachable.
- Changed the behaviour of find\_one to return None instead of an empty dict { } when no result is found.
- New-style query methods: insert\_one/many, update\_one/many, delete\_one/many, replace\_one and find\_one\_and\_update/replace

### **Features**

- Added db.command function, just like PyMongo.
- Added support for named indexes in filter.
- insert(), update(), save() and remove() now support write-concern options via named args: w, wtimeout, j, fsync. safe argument is still supported for backward compatibility.
- Default write-concern can be specified for Connection using named arguments in constructor or by URI options.
- Write-concern options can also be set for Database and Collection with write\_concern named argument of their constructors. In this case write-concern is specified by instance of pymongo.write\_concern. WriteConcern
- txmongo.protocol.INSERT\_CONTINUE\_ON\_ERROR flag defined for using with insert()
- Replaced all traditional deferred callbacks (and errbacks) to use @defer.inlineCallbacks

### **Bugfixes**

- Fixed typo in map\_reduce () when returning results.
- Fixed hang in create\_collection() in case of error.
- Fixed typo in rename() that wasn't using the right factory.
- Fixed exception in drop\_index that was being thrown when dropping a non-existent collection. This makes the function idempotent.
- Fixed URI prefixing when "mongodb://" is not present in URI string in connection.
- Fixed fail-over when using replica-sets in connection. It now raises autoreconnect when there is a problem with the existing master. It is then up to the client code to reconnect to the new master.
- Fixed number of cursors in protocol so that it works with py2.6, py2.6 and pypy.

## **4.1.15 Release 15.0 (2015-05-04)**

This is the first release using the Twisted versioning method.

### **API Changes**

- collections.index\_information now mirrors PyMongo's method.
- getrequestid is now get\_request\_id

### **Features**

- Add support for 2dsphere indexes, see <http://docs.mongodb.org/manual/tutorial/build-a-2dsphere-index/>
- PEP8 across files as we work through them.
- Authentication reimplemented for ConnectionPool support with multiple DBs.
- Add support for MongoDB 3.0

### **Bugfixes**

- Fixed failing tests due to changes in Python in 2.6
- Fixed limit not being respected, which should help performance.
- Find now closes MongoDB cursors.
- Fixed 'hint' filter to correctly serialize with double dollar signs.

#### **Improved Documentation**

- Added, updated and reworked documentation using Sphinx.
- The documentation is now hosted on [https://txmongo.readthedocs.org/.](https://txmongo.readthedocs.org/)

## **4.1.16 Release 0.6 (2015-01-23)**

This is the last release in this version scheme, we'll be switching to the Twisted version scheme in the next release.

## **API Changes**

• TxMongo: None

## **Features**

- Added SSL support using Twisted SSLContext factory
- Added "find with cursor" like pymongo
- Test coverage is now measured. We're currently at around 78%.

## **Bugfixes**

• Fixed import in database.py

## **4.1.17 Release 0.5 (2014-10-02)**

Code review and cleanup

### **Bugfixes**

• Bug fixes

## **4.1.18 Release 0.4 (2013-01-07)**

Significant performance improvements.

### **API Changes**

• TxMongo: None

## **Features**

- Support AutoReconnect to connect to fail-over master.
- Use pymongo instead of in-tree copy.

## **Bugfixes**

• Bug fixes

## **4.1.19 Release 0.3 (2010-09-13)**

Initial release.

## **License**

• Apache 2.0

## **4.2 Status and History**

TxMongo was created by [Alexandre Fiori](https://github.com/fiorix) who developed it during the years 2009-2010. From 2010 and onwards mainly bug fixes were added, as Alexandre entered maintance mode with many contributions being made by others. Development picked back up in 2014 by [Bret Curtis](https://github.com/psi29a) with Alexandre's consent and was migrated to Twisted where it is a first-party Twisted library. TxMongo can be found here:

<https://github.com/twisted/txmongo>

The MongoDB client library functionality is in active use. It is stable and works very well.

## **4.3 Contributions**

## **4.3.1 How to Contribute**

Head over to: <https://github.com/twisted/TxMongo> and submit your bugs or feature requests. If you wish to contribute code, just fork it, make a branch and send us a pull request. We'll review it, and push back if necessary.

TxMongo generally follows the coding and documentation standards of the Twisted project.

## **4.3.2 Contributors**

- 10gen, Inc
- Alexandre Fiori
- Alexey Palazhchenko (AlekSi)
- Amplidata
- Andre Ferraz
- Bret Curtis
- Carl D'Halluin (Amplidata)
- Christian Hergert
- Dave Peticolas
- Gleicon Moraes
- Ilya Skriblovsky
- Jonathan Stoppani
- Mark L
- Mike Dirolf (mdirolf)
- Renzo Sanchez-Silva (rnz0)
- Runar Petursson
- Silas Sewell
- Stiletto
- Toby Padilla
- Tryggvi Björgvinsson
- Vanderson Mota (chunda)
- flanked
- renzo
- shylent
- Gareth Bult (oddjobz)

Indices and tables

- <span id="page-32-0"></span>• genindex
- modindex
- search

## Python Module Index

## <span id="page-34-0"></span>t

txmongo, [14](#page-17-4) txmongo.\_gridfs, [17](#page-20-1) txmongo.\_gridfs.errors, [14](#page-17-5) txmongo.\_gridfs.grid\_file, [15](#page-18-1) txmongo.collection, [5](#page-8-2) txmongo.connection, [10](#page-13-4) txmongo.database, [10](#page-13-5) txmongo.filter, [11](#page-14-1) txmongo.gridfs, [11](#page-14-3) txmongo.protocol, [11](#page-14-4)

## Index

## A

aggregate() (txmongo.collection.Collection method), [5](#page-8-3) aliases (txmongo.\_gridfs.grid\_file.GridOut attribute), [16](#page-19-0) ASCENDING() (in module txmongo.filter), [11](#page-14-5) authenticate() (txmongo.connection.ConnectionPool method), [10](#page-13-6) authenticate() (txmongo.database.Database method), [10](#page-13-6) authenticate() (txmongo.protocol.MongoProtocol method), [12](#page-15-4) authenticate\_mongo\_cr() (txmongo.protocol.MongoProtocol method), [12](#page-15-4) authenticate\_mongo\_x509() (txmongo.protocol.MongoProtocol method), [12](#page-15-4) authenticate scram  $sha1()$  (txmongo.protocol.MongoProtocol method), [12](#page-15-4)

## B

bulk\_write() (txmongo.collection.Collection method), [5](#page-8-3)

## $\mathcal{C}$

chunk size (txmongo. gridfs.grid file.GridIn attribute), [15](#page-18-2) chunk\_size (txmongo.\_gridfs.grid\_file.GridOut attribute), [16](#page-19-0) close() (txmongo.\_gridfs.grid\_file.GridIn method), [15](#page-18-2) close() (txmongo.\_gridfs.grid\_file.GridOut method), [16](#page-19-0) closed (txmongo.\_gridfs.grid\_file.GridIn attribute), [15](#page-18-2) codec\_options (txmongo.collection.Collection attribute), [5](#page-8-3) codec\_options (txmongo.connection.ConnectionPool attribute), [10](#page-13-6) codec\_options (txmongo.database.Database attribute), [10](#page-13-6) Collection (class in txmongo.collection), [5](#page-8-3) collection\_names() (txmongo.database.Database method), [10](#page-13-6)

command() (txmongo.database.Database method), [10](#page-13-6)

connection (txmongo.database.Database attribute), [10](#page-13-6) connectionLost() (txmongo.protocol.MongoProtocol method), [12](#page-15-4) connectionMade() (txmongo.protocol.MongoProtocol method), [13](#page-16-1) ConnectionPool (class in txmongo.connection), [10](#page-13-6) connectionReady() (txmongo.protocol.MongoProtocol method), [13](#page-16-1) content\_type (txmongo.\_gridfs.grid\_file.GridIn attribute), [15](#page-18-2) content type (txmongo. gridfs.grid file.GridOut attribute), [16](#page-19-0) CorruptGridFile, [14](#page-17-6) count() (txmongo.\_gridfs.GridFS method), [17](#page-20-2) count() (txmongo.collection.Collection method), [5](#page-8-3) create\_collection() (txmongo.database.Database method), [10](#page-13-6) create\_index() (txmongo.collection.Collection method), [6](#page-9-2) D Database (class in txmongo.database), [10](#page-13-6)

comment (class in txmongo.filter), [11](#page-14-5)

database (txmongo.collection.Collection attribute), [6](#page-9-2) dataBuffer (txmongo.protocol.MongoDecoder attribute), [12](#page-15-4) dataReceived() (txmongo.protocol.MongoServerProtocol method), [13](#page-16-1) decode() (txmongo.protocol.MongoDecoder static method), [12](#page-15-4) Delete (class in txmongo.protocol), [11](#page-14-5) delete() (txmongo.\_gridfs.GridFS method), [17](#page-20-2) delete\_many() (txmongo.collection.Collection method), [6](#page-9-2) delete\_one() (txmongo.collection.Collection method), [6](#page-9-2) DESCENDING() (in module txmongo.filter), [11](#page-14-5) disconnect() (txmongo.connection.ConnectionPool method), [10](#page-13-6) distinct() (txmongo.collection.Collection method), [6](#page-9-2) drop() (txmongo.collection.Collection method), [6](#page-9-2)

drop\_collection() (txmongo.database.Database method), [11](#page-14-5)

drop\_database() (txmongo.connection.ConnectionPool group() (txmongo.collection.Collection method), [7](#page-10-2) method), [10](#page-13-6)

drop\_index() (txmongo.collection.Collection method), [6](#page-9-2) drop\_indexes() (txmongo.collection.Collection method), [6](#page-9-2)

## E

ensure\_index() (txmongo.collection.Collection method), [6](#page-9-2) explain (class in txmongo.filter), [11](#page-14-5)

F

fail() (txmongo.protocol.MongoProtocol method), [13](#page-16-1) feed() (txmongo.protocol.MongoDecoder method), [12](#page-15-4) filemd5() (txmongo.collection.Collection method), [6](#page-9-2) filename (txmongo.\_gridfs.grid\_file.GridIn attribute), [15](#page-18-2) find() (txmongo.collection.Collection method), [6](#page-9-2) find and modify() (txmongo.collection.Collection method), [6](#page-9-2) find\_one() (txmongo.collection.Collection method), [6](#page-9-2) find one and delete() (txmongo.collection.Collection method), [7](#page-10-2) find\_one\_and\_replace() (txmongo.collection.Collection method), [7](#page-10-2) find\_one\_and\_update() (txmongo.collection.Collection method), [7](#page-10-2) find\_with\_cursor() (txmongo.collection.Collection method), [7](#page-10-2) full\_name (txmongo.collection.Collection attribute), [7](#page-10-2)

## G

GEO2D() (in module txmongo.filter), [11](#page-14-5) GEO2DSPHERE() (in module txmongo.filter), [11](#page-14-5) GEOHAYSTACK() (in module txmongo.filter), [11](#page-14-5) get() (txmongo.\_gridfs.GridFS method), [17](#page-20-2) get default database() (txmongo.connection.ConnectionPool method), [10](#page-13-6) get\_last\_error() (txmongo.protocol.MongoProtocol method), [13](#page-16-1) get\_last\_version() (txmongo.\_gridfs.GridFS method), [17](#page-20-2) get\_request\_id() (txmongo.protocol.MongoClientProtocol method), [12](#page-15-4) get\_version() (txmongo.\_gridfs.GridFS method), [18](#page-21-0) Getmore (class in txmongo.protocol), [12](#page-15-4) getprotocol() (txmongo.connection.ConnectionPool method), [10](#page-13-6) getprotocols() (txmongo.connection.ConnectionPool method), [10](#page-13-6) GridFS (class in txmongo.\_gridfs), [17](#page-20-2) GridFSError, [14](#page-17-6) GridIn (class in txmongo.\_gridfs.grid\_file), [15](#page-18-2) GridOut (class in txmongo.\_gridfs.grid\_file), [15](#page-18-2) GridOutIterator (class in txmongo.\_gridfs.grid\_file), [17](#page-20-2)

## H

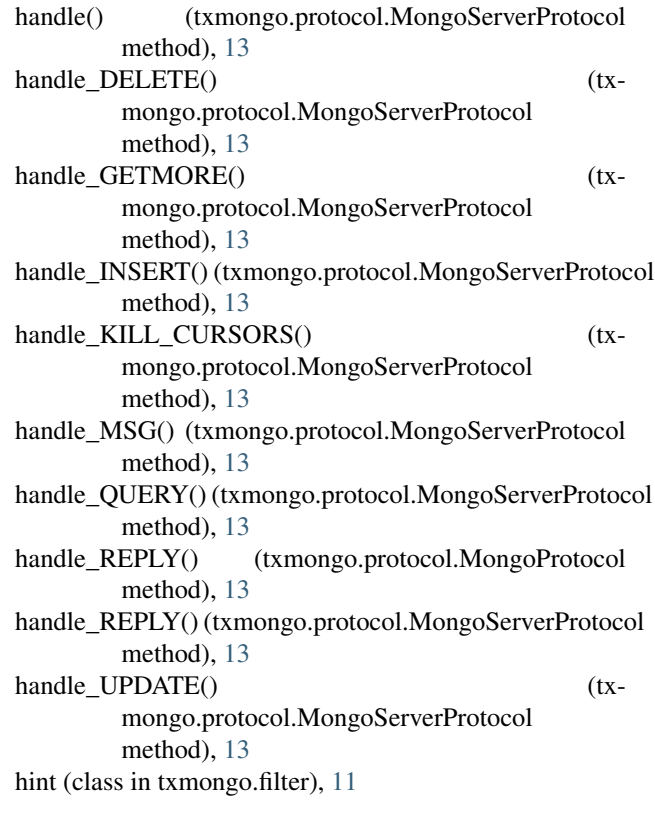

## I

index\_information() (txmongo.collection.Collection method), [7](#page-10-2) indexes\_created() (txmongo.\_gridfs.GridFS method), [18](#page-21-0) inflight() (txmongo.protocol.MongoProtocol method), [13](#page-16-1) Insert (class in txmongo.protocol), [12](#page-15-4) insert() (txmongo.collection.Collection method), [7](#page-10-2) insert\_many() (txmongo.collection.Collection method), [7](#page-10-2) insert\_one() (txmongo.collection.Collection method), [8](#page-11-2)

## K

KillCursors (class in txmongo.protocol), [12](#page-15-4)

## L

lazyMongoConnection (in module txmongo.connection), [10](#page-13-6)

lazyMongoConnectionPool (in module txmongo.connection), [10](#page-13-6)

len (txmongo.protocol.Msg attribute), [13](#page-16-1)

length (txmongo. gridfs.grid file.GridIn attribute), [15](#page-18-2) length (txmongo. gridfs.grid file.GridOut attribute), [16](#page-19-0)

list() (txmongo.\_gridfs.GridFS method), [18](#page-21-0)

## M

map\_reduce() (txmongo.collection.Collection method), [8](#page-11-2)

max\_wire\_version (txmongo.protocol.MongoProtocol attribute), [13](#page-16-1) md5 (txmongo. gridfs.grid file.GridIn attribute), [15](#page-18-2) md5 (txmongo.\_gridfs.grid\_file.GridOut attribute), [16](#page-19-0) message (txmongo.protocol.Msg attribute), [13](#page-16-1) metadata (txmongo.\_gridfs.grid\_file.GridOut attribute), [16](#page-19-0) min\_wire\_version (txmongo.protocol.MongoProtocol attribute), [13](#page-16-1) MongoAuthenticationError, [12](#page-15-4) MongoClientProtocol (class in txmongo.protocol), [12](#page-15-4) MongoConnection (class in txmongo.connection), [10](#page-13-6) MongoConnectionPool (in module txmongo.connection), [10](#page-13-6) MongoDecoder (class in txmongo.protocol), [12](#page-15-4) MongoProtocol (class in txmongo.protocol), [12](#page-15-4) MongoServerProtocol (class in txmongo.protocol), [13](#page-16-1)

## N

name (txmongo. gridfs.grid file.GridOut attribute), [16](#page-19-0) name (txmongo.collection.Collection attribute), [8](#page-11-2) name (txmongo.database.Database attribute), [11](#page-14-5) new file() (txmongo. gridfs.GridFS method), [18](#page-21-0) next() (txmongo.\_gridfs.grid\_file.GridOutIterator method), [17](#page-20-2)

next() (txmongo.protocol.MongoDecoder method), [12](#page-15-4) NoFile, [14](#page-17-6)

## $\Omega$

opcode (txmongo.protocol.Msg attribute), [14](#page-17-6) options() (txmongo.collection.Collection method), [8](#page-11-2)

## P

put() (txmongo.\_gridfs.GridFS method), [18](#page-21-0)

## $\Omega$

Query (class in txmongo.protocol), [14](#page-17-6)

Msg (class in txmongo.protocol), [13](#page-16-1)

## R

read() (txmongo.\_gridfs.grid\_file.GridOut method), [16](#page-19-0) remove() (txmongo.collection.Collection method), [8](#page-11-2) rename() (txmongo.collection.Collection method), [8](#page-11-2) replace\_one() (txmongo.collection.Collection method), [8](#page-11-2) Reply (class in txmongo.protocol), [14](#page-17-6) request\_id (txmongo.protocol.Msg attribute), [14](#page-17-6) response\_to (txmongo.protocol.Msg attribute), [14](#page-17-6)

## S

save() (txmongo.collection.Collection method), [8](#page-11-2) seek() (txmongo.\_gridfs.grid\_file.GridOut method), [16](#page-19-0) send() (txmongo.protocol.MongoClientProtocol method), [12](#page-15-4)

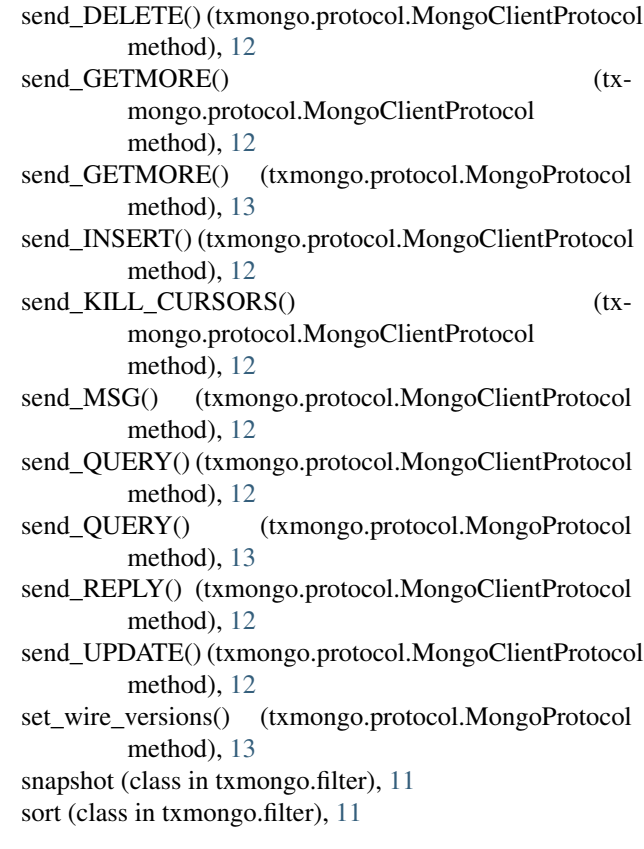

## T

tell() (txmongo.\_gridfs.grid\_file.GridOut method), [16](#page-19-0) TEXT() (in module txmongo.filter), [11](#page-14-5) txmongo (module), [14](#page-17-6) txmongo.\_gridfs (module), [17](#page-20-2) txmongo. gridfs.errors (module), [14](#page-17-6) txmongo. gridfs.grid file (module), [15](#page-18-2) txmongo.collection (module), [5](#page-8-3) txmongo.connection (module), [10](#page-13-6) txmongo.database (module), [10](#page-13-6) txmongo.filter (module), [11](#page-14-5) txmongo.gridfs (module), [11](#page-14-5) txmongo.protocol (module), [11](#page-14-5)

## $\mathbf{U}$

UnsupportedAPI, [14](#page-17-6) Update (class in txmongo.protocol), [14](#page-17-6) update() (txmongo.collection.Collection method), [8](#page-11-2) update\_many() (txmongo.collection.Collection method),  $\overline{Q}$ update\_one() (txmongo.collection.Collection method), [9](#page-12-2) upload\_date (txmongo.\_gridfs.grid\_file.GridIn attribute), [15](#page-18-2) upload date (txmongo. gridfs.grid file.GridOut attribute), [16](#page-19-0)

uri (txmongo.connection.ConnectionPool attribute), [10](#page-13-6)

## W

- with\_options() (txmongo.collection.Collection method), [9](#page-12-2)
- write() (txmongo.\_gridfs.grid\_file.GridIn method), [15](#page-18-2)
- write\_concern (txmongo.collection.Collection attribute), [10](#page-13-6)
- write\_concern (txmongo.connection.ConnectionPool attribute), [10](#page-13-6)
- write\_concern (txmongo.database.Database attribute), [11](#page-14-5)
- writelines() (txmongo.\_gridfs.grid\_file.GridIn method),